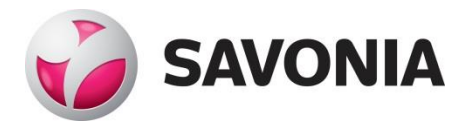

OPINNÄYTETYÖ **- AMMATTIKORKEAKOULUTUTKINTO** TEKNIIKAN JA LIIKENTEEN ALA

# DOKUMENTTIEN HALLIN-TAJÄRJESTELMÄN HAN-KINTA JA KÄYTTÖÖNOTTO IT-SYSTEMS FINLAND OY:LLE

#### SAVONIA-AMMATTIKORKEAKOULU **ALUMATETYÖ**

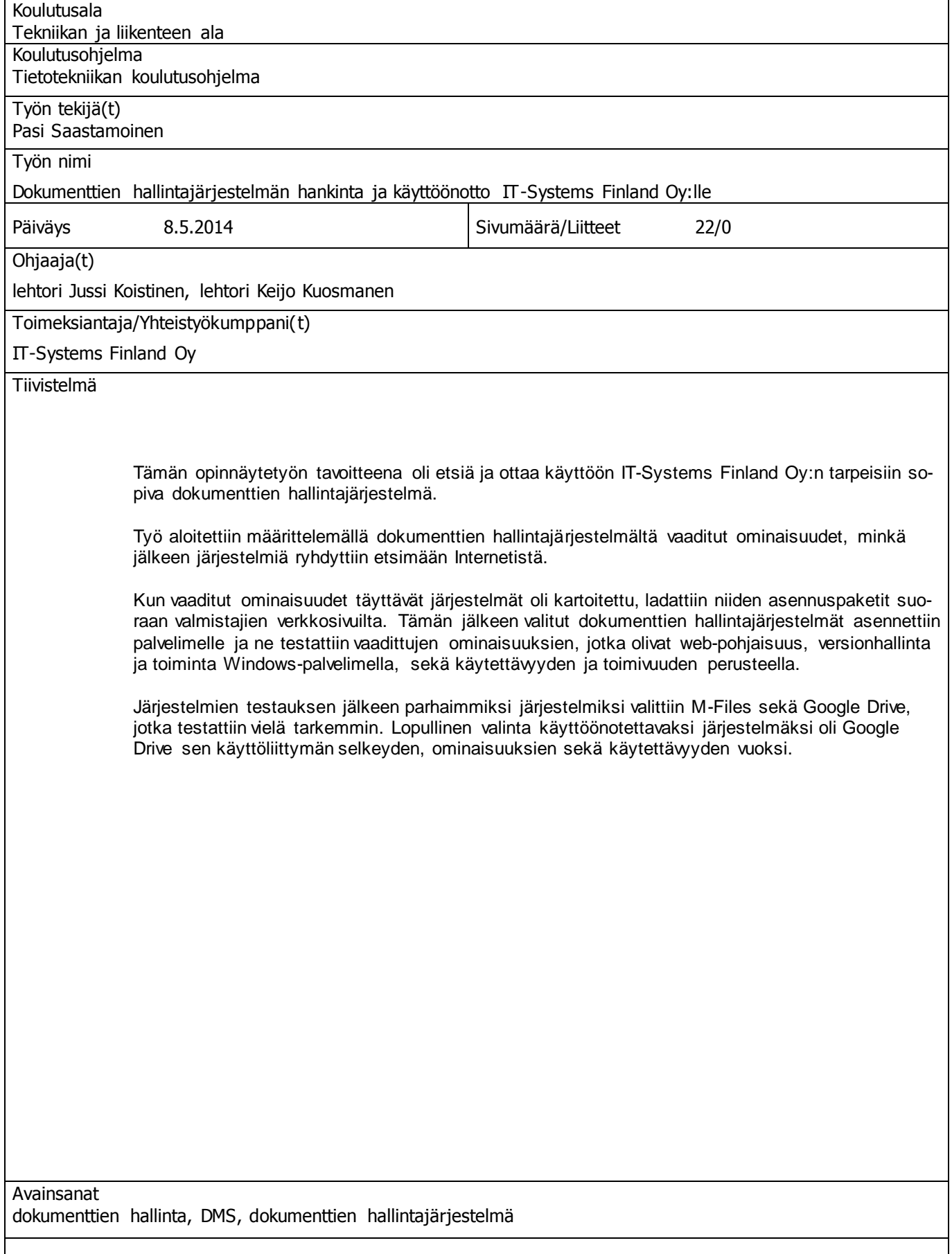

#### SAVONIA UNIVERSITY OF APPLIED SCIENCES THESIS

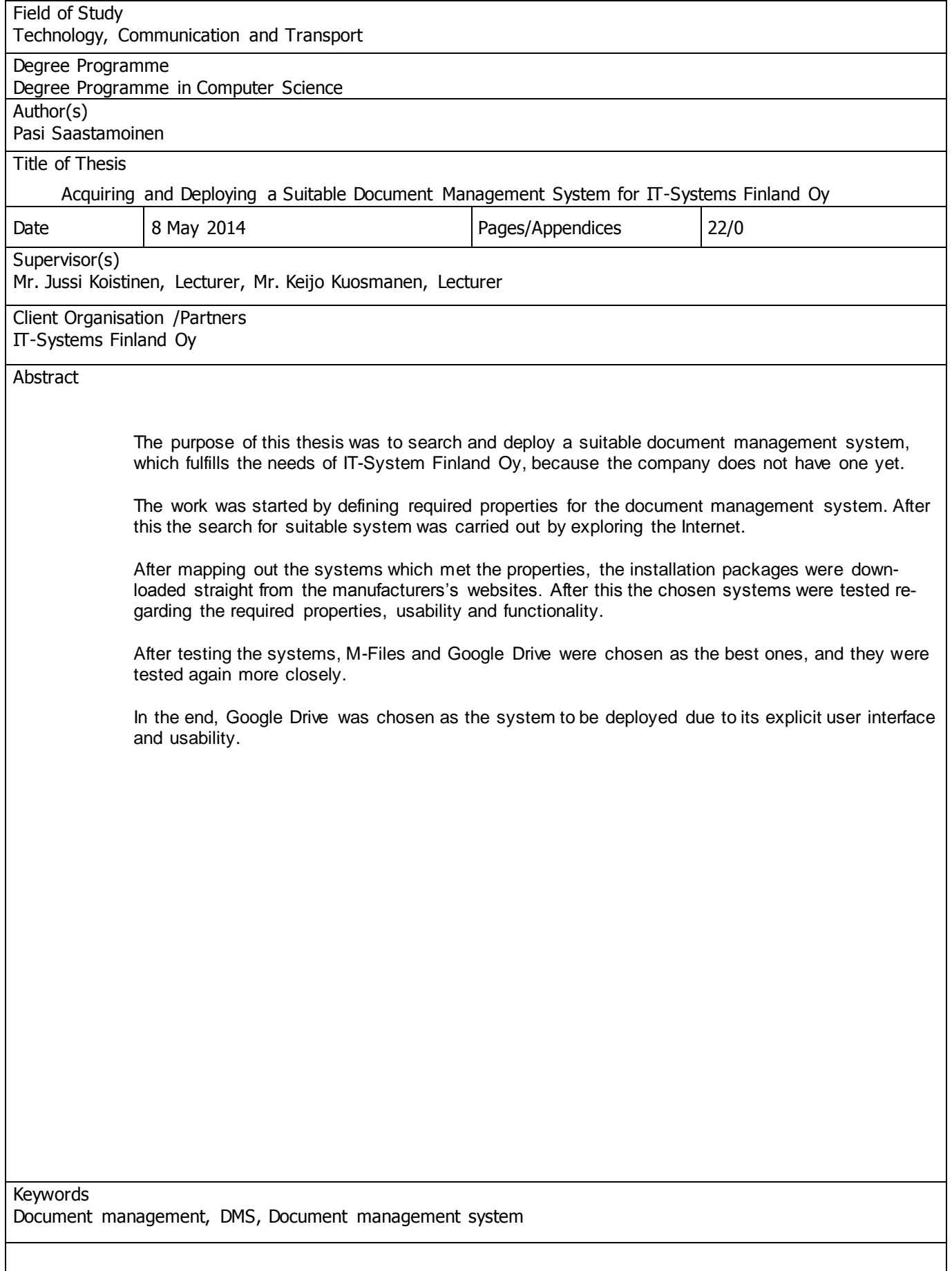

## **SISÄLTÖ**

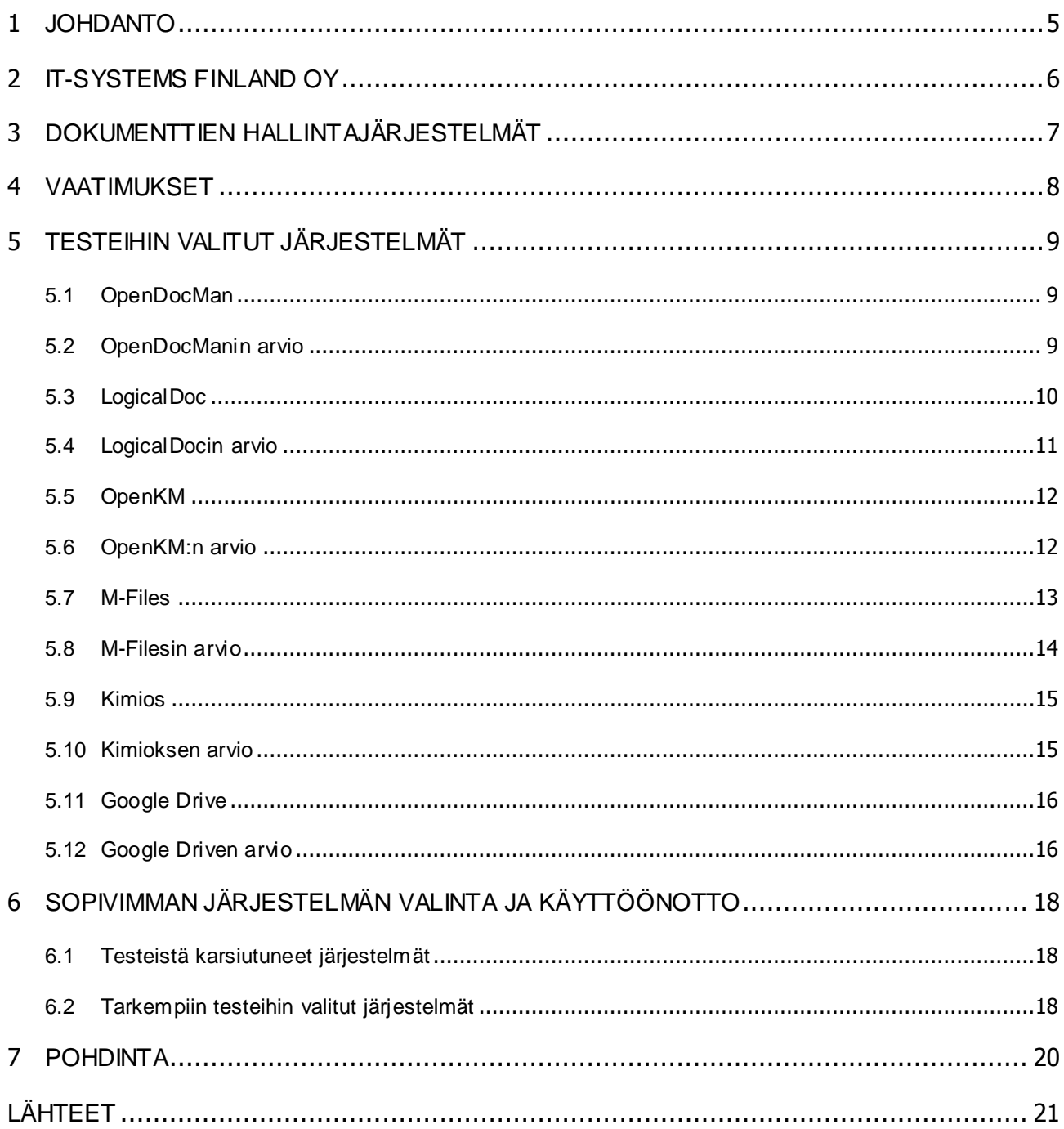

#### 1 JOHDANTO

Tämän opinnäytetyön aiheena on etsiä ja ottaa käyttöön IT-Systems Finland Oy:n tarpeisiin sopiva dokumenttien hallintajärjestelmä, koska sellaista ei vielä ollut käytössä. Aikaisemmin yrityksen dokumenteille ei ollut erikseen määrättyä paikkaa, joten niitä saattoi olla useilla eri tietokoneilla. Tällöin tarvittavan dokumentin etsiminen on aikaa vievää ja hankalaa, jos dokumentista on useita eri versioita. Dokumenttien hallintajärjestelmän avulla näistä ongelmista päästään eroon ja samalla myös työtehokkuus sekä dokumenttien turvallisuus ja hallinta tehostuu huomattavasti.

Työ aloitettiin määrittelemällä dokumenttien hallintajärjestelmältä vaaditut ominaisuudet, minkä jälkeen järjestelmiä ryhdyttiin etsimään Internetistä. Kun vaaditut ominaisuudet täyttävät järjestelmät oli kartoitettu, ladattiin niiden asennuspaketit suoraan valmistajien verkkosivuilta.

Tämän jälkeen valitut dokumenttien hallintajärjestelmät testattiin käytettävyyden, toimivuuden ja vaadittujen ominaisuuksien perusteella. Testauksen perusteella suoritettiin testituloksista parhaan mahdollisen järjestelmän käyttöönotto.

## 2 **IT-SYSTEMS FINLAND OY**

It-Systems Finland Oy on vuonna 2006 perustettu IT-alan yritys.

IT-Systems Finland Oy tuottaa web- ja moobiiliohjelmistoja, sovelluksia ja työkaluja digitaaliseen markkinointiin, kehittää sovelluksia, jotka tukevat yritysten myyntiä ja markkinointia, sekä teknisiä ratkaisuja, jotka tukevat asiakkaan toimintaa. IT-Systems Finland Oy:n toimipiste sijaitsee Iisalmessa, ja se työllistää tällä hetkellä 10 työntekijää. IT-Systems Finland Oy:n asiakkaita ovat muun muassa Säästöpankki Optia, Kesko, Reima ja Lidl.

(IT-Systems.)

## 3 DOKUMENTTIEN HALLINTAJÄRJESTELMÄT

Dokumenttien hallintajärjestelmät ovat järjestelmiä, jotka on suunniteltu sähköisten dokumenttien säilöntään ja hallintaan. Ohessa yleisimpiä dokumenttien hallintajärjestelmien tarjoamia ominaisuuksia:

- Versioiden hallinta: Kun jo olemassa olevaa dokumenttia muokataan ja tallennetaan, aikaisemmat versiot säilyvät edelleen järjestelmässä. Tämä mahdollistaa siirtymisen dokumenttien eri versioiden välillä vaivattomasti ja turvallisesti.
- Metatieto: Metatieto sisältyy tyypillisesti jokaiseen dokumenttiin. Metatieto voi olla esimerkiksi dokumentin luontipäivämäärä, dokumentin laatijan tunniste tai vaikkapa itse keksitty "tagi".
- Oikeuksien hallinta: Käyttäjille tai käyttäjäryhmille voidaan määritellä erilaisia oikeuksia. Näitä oikeuksia ovat muun muassa dokumenttien lisääminen, avaaminen, esikatselu, muokkaus tai poistaminen. Dokumenttien hallintajärjestelmät vaativat käytännössä aina sisäänkirjautumisen, jolloin vain kirjautuneet käyttäjät voivat hallita dokumentteja heille määriteltyjen oikeuksien mukaan.
- Haku: Dokumentteja voidaan hakea järjestelmästä hakusanoilla. Useat järjestelmät tukevat myös haun metatiedon avulla.
- Selaaminen: Järjestelmässä olevia dokumentteja voidaan selata esimerkiksi luontipäivämäärän, dokumentin laatijan sekä dokumentin nimen perusteella.
- Muutosten hallinta: Käyttäjien tekemät toiminnot, dokumenttien luominen tai avaaminen kirjautuvat lokiin, jolloin muutokset ovat helposti jäljitettävissä. Usein myös muutokset voidaan peruuttaa, jos kirjautuneella käyttäjällä on siihen vaaditut oikeudet. (What is Document Management.)

#### 4 VAATIMUKSET

Käyttöönotettavassa dokumenttien hallintajärjestelmässä tulisi olla web-pohjainen käyttöliittymä ja sen tulisi sisältää versionhallinta. Lisäksi järjestelmän olisi toimittava Windows-palvelimella. Yrityksellä on käytössään myös tabletteja (iPad), joten tuki mobiililaitteillekin olisi tervetullut ominaisuus.

Vaatimusten määrittelyn jälkeen sovellustarjontaa alettiin etsimään Internetistä. Mahdollisia järjestelmiä löytyi kuitenkin niin paljon, että tarjontaa oli karsittav. Karsiminen tehtiin Internetistä löytyvien järjestelmäkohtaisten arvosteluiden sekä käyttäjäkokemusten perusteella. Loppujen lopuksi testattaviksi järjestelmiksi valikoituivat OpenDocMan, LogicalDoc, OpenKM, M-Files, Kimios sekä Google Drive.

## 5 TESTEIHIN VALITUT JÄRJESTELMÄT

#### 5.1 OpenDocMan

OpenDocMan on ilmainen, web-pohjainen, avoimen lähdekoodin dokumenttien hallintajärjestelmä, joka on tehty PHP:lla. OpenDocMan luotiin auttamaan yrityksiä mukautumaan ISO 17025 -standardin mukaisiin dokumentointivaatimuksiin. Muun muassa CSC, FITECO sekä AZCI.net. kuuluvat yrityksiin, jotka käyttävät OpenDocMania. (OpenDocMan companies using our software.)

Järjestelmävaatimuksiltaan OpenDocMan on hyvin joustava, sillä se toimii kaikilla moderneilla käyttöjärjestelmillä, kuten Linuxilla, Mac Os X:llä sekä Windows 2000:lla ja sitä uudemmilla. Lisäksi järjestelmä vaatii MySQL-tietokannan, PHP-palvelimen sekä Apache- tai IIS-palvelinohjelman. (OpenDocMan.)

Luvatuilta ominaisuuksiltaan OpenDocMan on monipuolinen. Järjestelmään voi lisätä kaikentyyppisiä tiedostoja ja niille voi antaa myös metatiedot. Tiedostoille voi määrittää kategorian sekä osaston, jonka käytössä tiedosto on. Järjestelmä tarjoaa myös muun muassa tiedostojen versiohistorian, tiedostojen uloskirjaamisen muokkauksen ajaksi, työnkulkua helpottavia toimintoja, kuten tiedostojen tarkastelu ja sähköposti-ilmoitukset, erilaisia hakutoimintoja, tietoturvaa sekä tuen useille kielille, kuten englanti, kiina ja saksa. (OpenDocMan features.)

#### 5.2 OpenDocManin arvio

OpenDocManin vahvuuksia ovat järjestelmän helppo ja nopea asennus ja käyttöönotto. Tämän lisäksi se toimii moitteettomasti myös erilaisilla mobiililaitteilla.

OpenDocManin käyttöliittymän ulkoasu on selkeä (KUVA 1.) ja tarvittaessa muutosten tekeminen järjestelmään onnistunee ilman erityisiä vaikeuksia, koska järjestelmä on toteutettu IT-Systems Finland Oy:n työntekijöille tutulla PHP – ohjelmointikielellä.

OpenDocManissa on kuitenkin myös heikkouksia. Dokumenttien lisääminen järjestelmään on monimutkaista, sillä kaikki tiedostot täytyy hyväksyä järjestelmään erikseen eivätkä tätä voi tehdä kuin käyttäjät, joilla on siihen oikeus. Tämä ei ole sinänsä ongelma, mutta vie turhaa aikaa ja tekee asioista monimutkaisempaa. Lisäksi dokumenttien esikatselu avaa dokumentit tekstinkäsittelyohjelman sijaan muistiossa tiedostotyyppikohtaisista määrityksistä huolimatta. Esikatselu ei myöskään toimi kaikilla tiedostomuodoilla.

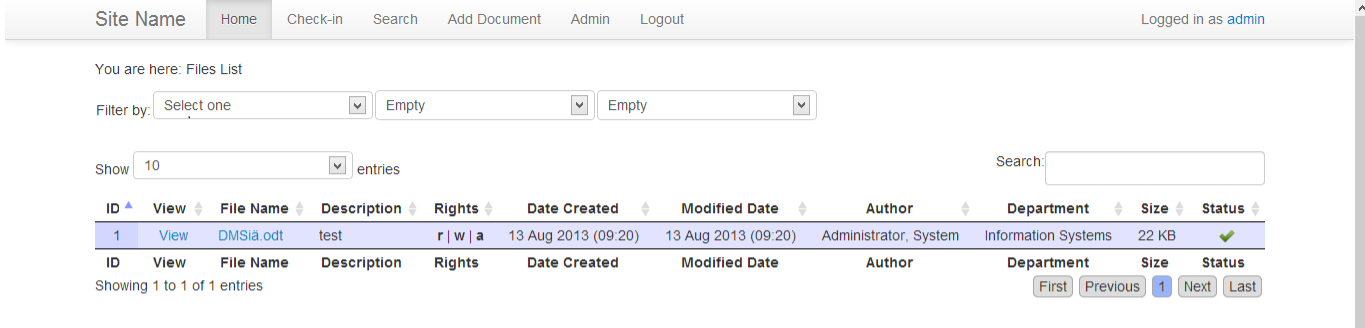

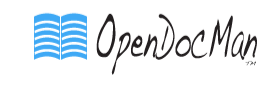

KUVA 1. OpenDocManin käyttöliittymä.

#### 5.3 LogicalDoc

LogicalDoc on vuonna 2006 perustetun Logical Objectsin kehittämä dokumenttien hallintajärjestelmä. LogicalDoc-järjestelmää käyttäviä yrityksiä ovat muun muassa Bosch, Scana Industrier ASA sekä HMD Clinical. (LogicalDoc about logical objects; LogicalDoc partners)

Testissä käytettiin LogicalDocin ilmaista Community-versiota, joka vaatii toimiakseen joko Windowstai Linux-käyttöjärjestelmän, PHP-palvelimen sekä Apache-palvelinohjelman. Saatavilla on toki myös maksullinen, pilvessä toimiva versio, jolloin omaa palvelinta ei tarvita. Palvelimen laitteis tovaatimuksina on vähintään 2,2 GHz prosessori, 3 Gt RAM-muistia sekä 1 Gt kiintolevytilaa järjestelmän asennukselle. Työpöytäkoneille vähimmäisvaatimuksena on 2,0 GHz prosessori, 512 Mt RAM-muistia sekä 15 Mt kiintolevytila. (LogicalDoc system requirements.)

LogicalDocissa on runsaasti ominaisuuksia, vaikkakin osa niistä on turhia yrityksen tarpeisiin nähden. Tärkeimpiä ominaisuuksia ovat dokumenttien indeksointi ja metatiedot, versionhallinta sekä mahdollisuus lisätä dokumentit kirjanmerkkeihin.

LogicalDocin avulla on myös mahdollista arvostella dokumentteja, lähettää dokumentteja sähköpostina tai latauslinkkinä, uloskirjata dokumentit muokkauksen ajaksi sekä laittaa dokumenttiin huomautuksia. Järjestelmästä löytyy myös hallintapaneeli, jonka avulla voi hallita tehtäviä, käyttäjiä ja käyttäjäryhmiä sekä tarkastella tilastopaneelia. LogicalDocista on tarjolla myös mobiiliohjelmisto, joka toimii Applen iOS- sekä Android-käyttöjärjestelmillä varustelluilla älypuhelimilla ja tableteilla. (LogicalDoc.)

#### 5.4 LogicalDocin arvio

LogicalDocin asennus ja käyttöönotto sujuivat pieniä ongelmia lukuun ottamatta vaivattomasti, vain JAVA\_HOME -järjestelmämuuttuja piti määrittää erikseen, koska järjestelmä ei asennusvaiheessa sitä itse löytänyt.

LogicalDocin vahvuuksia olivat dokumenttien metatiedon hallinta sekä dokumenttien kategorisoinnin helppous. Kategorioihin oli mahdollista lisätä myös uusia alikategorioita. Metatiedon avulla hakusanat pystytään myös lisäämään järjestelmän omaan sanakirjaan, josta "tagia" napauttamalla löytyi kaikki kyseisen metatiedon omaavat dokumentit.

LogicalDocin heikkouksia olivat käyttöliittymän (KUVA 2.) sekavuus sekä esikatselu-toiminnon puuttuminen Community-versiosta. Järjestelmän pahin ongelma oli kuitenkin sen vakausongelmat, koska joissakin tilanteissa järjestelmä saattoi kaatua ilman minkäänlaista virheilmoitusta. Tilannetta, jossa järjestelmä kaatuu, ei kuitenkaan saatu kartoitettua, sillä kaatuminen saattoi tapahtua missä tahansa tilanteessa. Onneksi tällaiset tilanteet olivat kuitenkin harvinaisia.

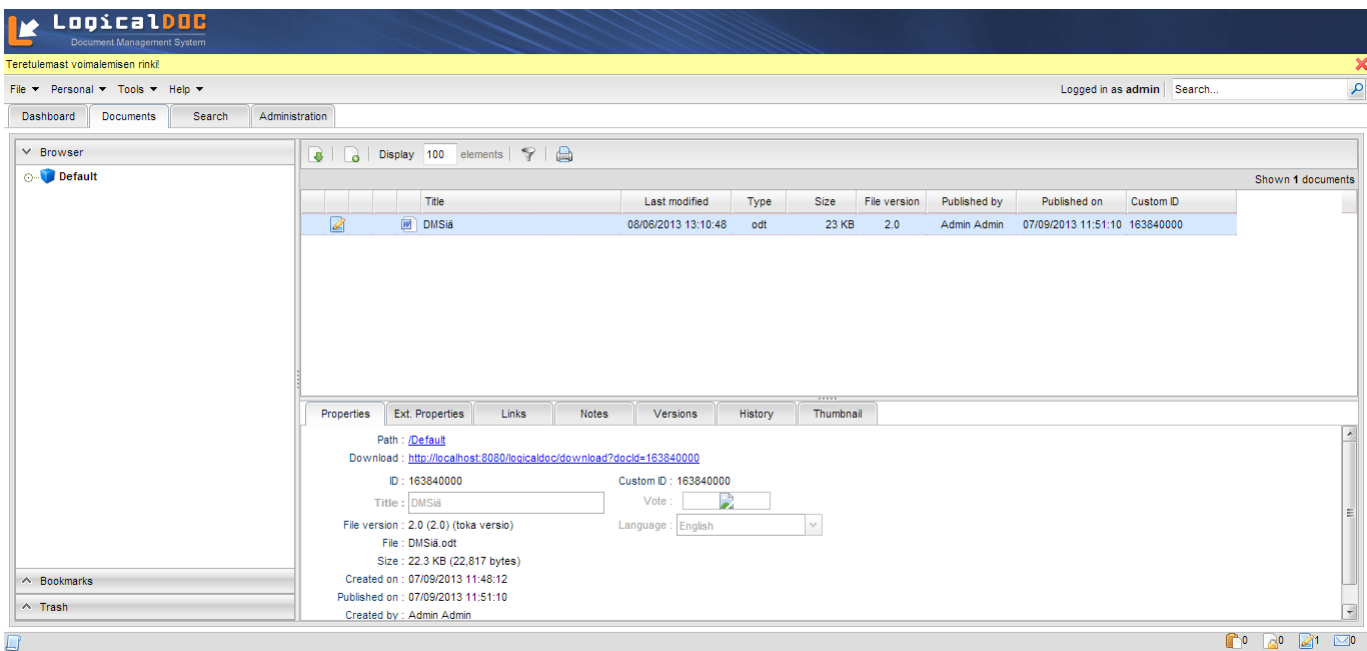

KUVA 2. LogicalDocin käyttöliittymä.

#### 5.5 OpenKM

OpenKM on ilmainen, web-pohjainen, avoimen lähdekoodin dokumenttien hallintajärjestelmä. OpenKM:ää käyttäviä yrityksiä ovat muun muassa Beriko Software, Fly on It sekä Decoit

Testissä käytettiin ilmaista Community-versiota, joka tukee Linux, Solaris, Mac OS sekä Windows XP ja sitä uudempia -käyttöjärjestelmiä. Tuettuja tietokantoja ovat HSQL, MySQL sekä PostgreSQL. Laitteistovaatimuksina ovat vähintään Intel Pentium 4 -prosessori sekä 1 Gt RAM-muistia. (OpenKM hardware requirements.)

OpenKM:ssä on erittäin paljon ominaisuuksia. Järjestelmä mahdollistaa dokumenttien esikatselun, versionhallinnan, metatiedon hallinnan sekä hakutoiminnot. Näiden lisäksi järjestelmä tarjoaa myös työnkulkua helpottavia toimintoja, tuen Androidille, iPhonelle sekä Blackberrylle, mahdollisuuden skannata asiakirjat suoraan järjestelmään, dokumenttien virustarkistuksen, "vedä ja pudota" -toiminnon sekä valinnaiset lisäosat OpenOfficeen sekä MS Wordiin ja Outlookiin. (OpenKM features.)

#### 5.6 OpenKM:n arvio

Käytettävyydeltään (KUVA 3.) ja ominaisuuksiltaan OpenKM on samaa tasoa kuin LogicalDocin. Erinomainen ominaisuus on mahdollisuus lisätä tiedostot raahaamalla ne suoraan järjestelmään. Lisäksi järjestelmän mukana tulevat valinnaiset lisäosat OpenOfficelle sekä Wordille mahdollistavat dokumentteihinn tehtyjen muutoksien saumattoman päivittämisen järjestelmään tekstinkäsittelyohjelmasta löytyvän painikkeen avulla.

Suurimmaksi ongelmaksi nousivat järjestelmän ajoittaiset ongelmat versionhallinnassa. Versionhallinnan ongelmana oli se, että dokumenttia ei aina voinut päivittää muokkauksen jälkeen. Tällöin järjestelmä antoi virheilmoituksen, jonka mukaan samanniminen dokumentti olisi jo olemassa, jolloin aikaisempi tiedosto oli poistettava järjestelmästä tai uusi tiedosto oli nimettävä uudelleen. Tämä on versioiden hallinnan kannalta erittäin suuri haitta. Tämän lisäksi osaa järjestelmän ilmoituksista ei ollut käännetty englanniksi.

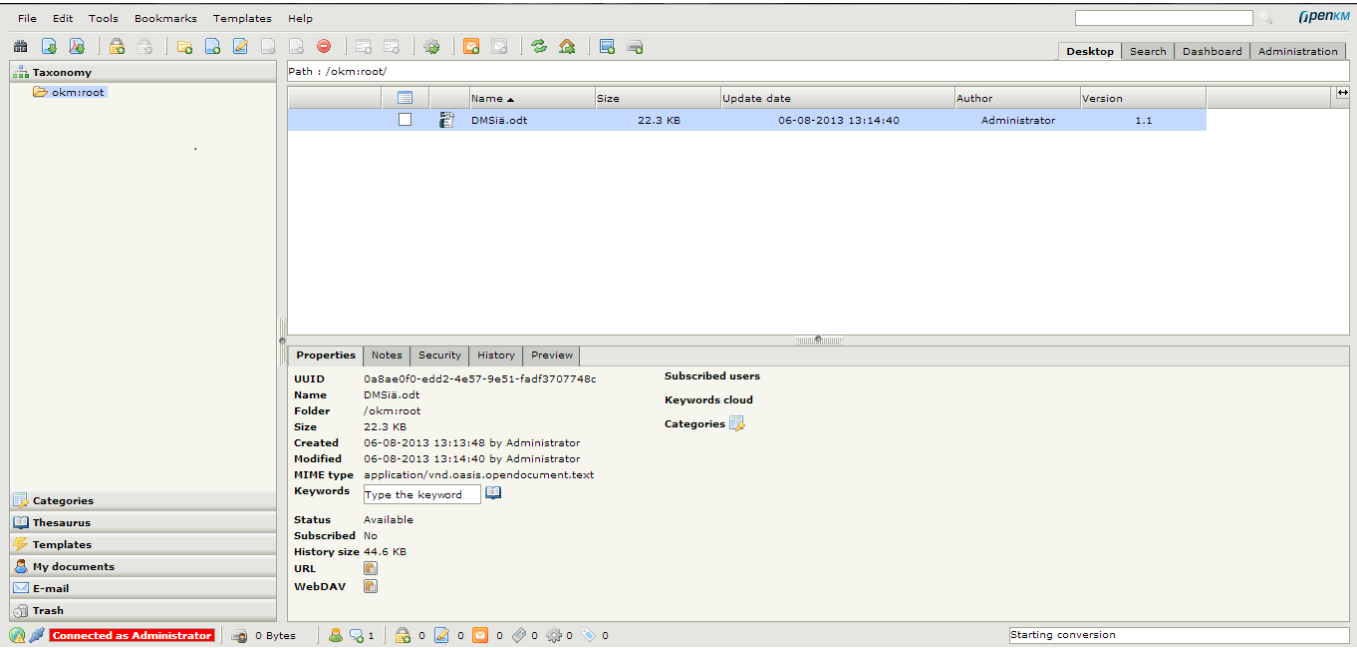

KUVA 3. OpenKM:n käyttöliittymä.

#### 5.7 M-Files

M-Files on maksullinen dokumenttien hallintajärjestelmä, jota käyttävät muun muassa Tupperware sekä flybe.com. Lisäksi M-Files tekee yhteistyötä alan tunnettujen yritysten kanssa, joihin kuuluvat muun muassa Microsoft, Autodesk, Tieto ja Fujitsu. (M-Files teknologiakumppanit.)

Testissä käytettiin järjestlemän 30 päivän kokeiluversiota. M-Files toimii ainoastaan Windows-käyttöjärjestelmillä, mutta Macin ja Linuxin käyttäjät voivat kuitenkin käyttää järjestelmää selainpohjaisen käyttöliittymän avulla. M-Files www-käyttö vaatii IIS-palvelinohjelmiston sekä vähintään ASP.NET 4.0:n. Vähimmäisvaatimuksina laitteistolta ovat Intel Pentium- tai Celeron-prosessori sekä 1 Gt RAMmuistia. (M-Files tekniset tiedot.)

Ominaisuuksiltaan M-Files on huippuluokkaa. Järjestelmä sisältää muun muassa metatietoon tai tiedostosisältöön kohdistuvan haun, versionhallinnan, dokumenttien uloskirjaaminen muokkauksen ajaksi sekä työnkulkua helpottavia toimintoja. Näiden lisäksi M-Files integroituu useiden sovellusten kanssa, kuten Microsoft Office, SharePoint sekä AutoCAD. M-Files integroituu myös suoraan Windowsin resurssienhallintaan, joten käyttöliittymä on tuttu Windows-käyttöliittymä (KUVA 4.). (M-Files ominaisuudet.)

#### 5.8 M-Filesin arvio

Ominaisuuksiltaan M-Files on testitapauksista paras. Lisäksi järjestelmä integroituu täysin Microsoft Office -tuotteiden kanssa, kuten Word ja Excel. Integraation myötä ohjelmiin luodaan oma M-Filesvälilehti. Välilehti sisältää toiminnot, joilla dokumentit voidaan tallentaa ja päivittää järjestelmään suoraan.

Lisäksi järjestelmää asennettaessa M-Files luo oman näennäisasemansa, joka näkyy myös resurssienhallinnassa. Tätä kautta päästään myös käyttämään järjestelmää.

Erityisen toimivaa järjestelmässä on myös dokumenttien esikatselu-toiminto, joka toimi moitteettomasti kaikilla yrityksen käyttämillä tiedostomuodoilla, sekä "vedä ja pudota"- toiminto.

M-Filesissa on toki myös huonojakin puolia. Ensinnäkin järjestelmä on hyvin raskas, sillä sen käynnistyminen kesti jopa kymmenen minuuttia. Toiseksi järjestelmä on yrityksen kannalta turhan laaja, varsinkin kun otetaan huomioon yrityksen koko. M-Files näyttäisi olevan suunnattu hieman isommille yrityksille ja siinä on paljon sellaisia ominaisuuksia, joita todennäköisesti ei tulla koskaan tarvitsemaan IT-Systems Finland Oy:ssä. Näistä ominaisuuksista mainittakoon esimerkiksi replikointi, jolloin samat tiedot voivat sijaita useammallakin palvelimella.

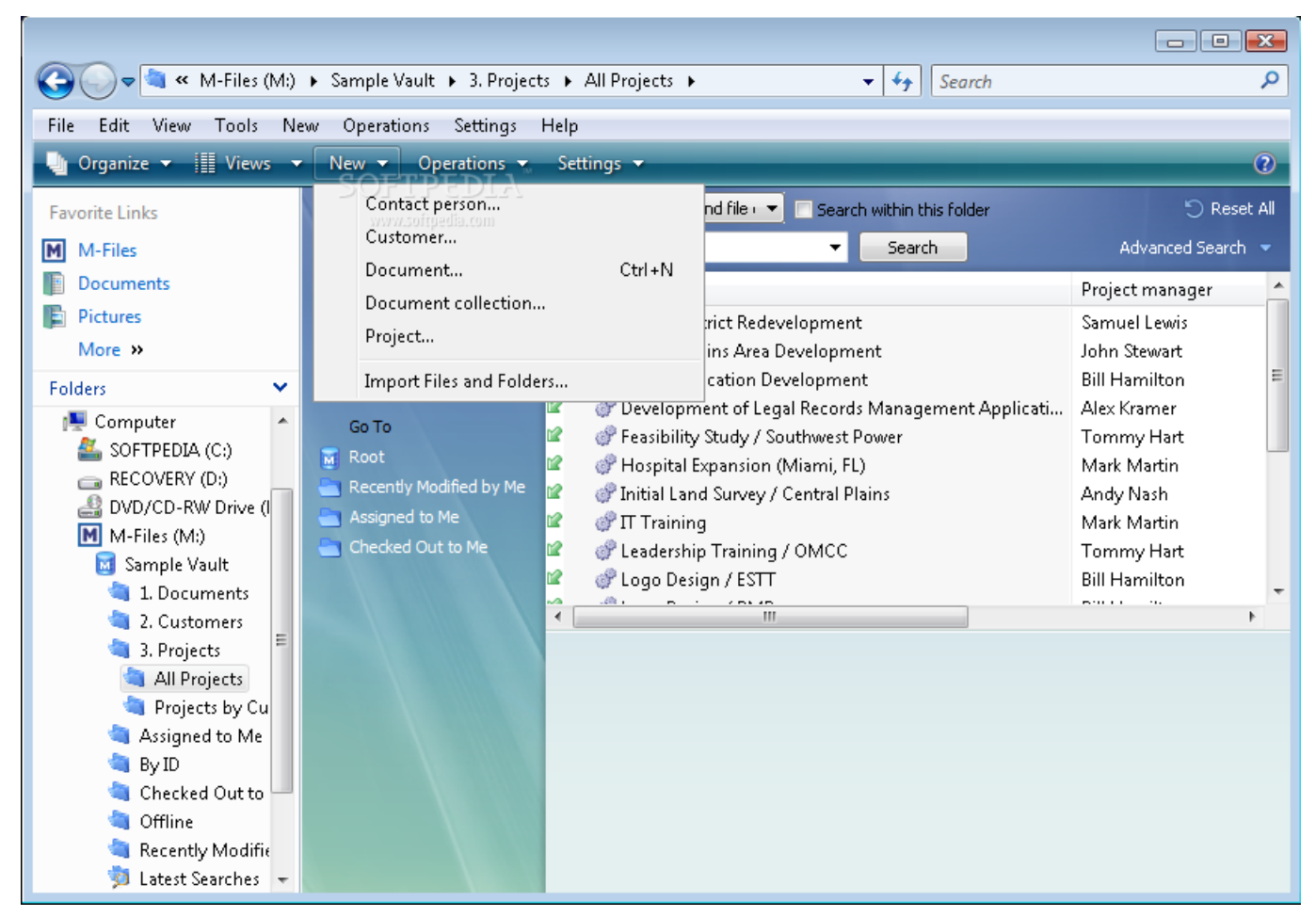

KUVA 4. M-Filesin käyttöliittymä.

#### 5.9 Kimios

Kimios on ilmainen, avoimen lähdekoodin dokumenttien hallintajärjestelmä.

Kimios vaatii toimiakseen joko Windows-, Mac- tai Linux-käyttöjärjestelmän sekä Apache-palvelinohjelman. Tuettuina tietokantoina ovat PostgreSQL, MySQL, Microsoft SQL Server sekä Oracle. (Kimios Bundle Deployer Documentation.)

Kimioksen tärkeimpinä ominaisuuksina ovat dokumenttien metatiedon hallinta, versionhallinta, mahdollisuus lisätä dokumentit kirjanmerkkeihin, dokumenttien uloskirjaus muokkausen ajaksi sekä kattavat hakutoiminnot. (Kimios features.)

#### 5.10 Kimioksen arvio

Kimioksen käyttöliittymä on testiryhmän parhaita (KUVA 5.) ja sitä on myös helppo käyttää. Näiden lisäksi Kimios integroituu hyvin Windowsin sekä Microsoft Office tuotteiden kanssa.

Kimioksella on myös huonojakin puolia, varsinkin heti järjestelmän asennuksessa, jolloin asennus ei löytänyt javan asennusta, vaikka se oli asennettu. Asia kuitenkin korjautui, kun avattiin asennuksessa käytettävä catalina.bat -tiedosto ja korvattiin "kovakoodattu" java-asennuksen hakemistopolku asiaan kuuluvalla arvolla.

Toinen Kimioksen haittapuoli on versionhallinnan puolella, sillä järjestelmä antaa virheilmoituksen aina, kun tiedoston versiota yritetään päivittää järjestelmään. Virheilmoituksesta huolimatta dokumenttien versionumerot kuitenkin päivittyvät normaalisti.

Näiden lisäksi suuri osa Kimioksen dokumentaatiosta on ainoastaan ranskaksi, joten ongelmatilanteet on hyvin hankala ratkaista sujuvasti. Myös Kiomioksen tukifoorumit on huonosti hoidettu, sillä suureen osaan kysymyksistä ei ole vastattu, vaikka kysymykset ovat olleet avoinna jopa kaksikin vuotta vanhoja.

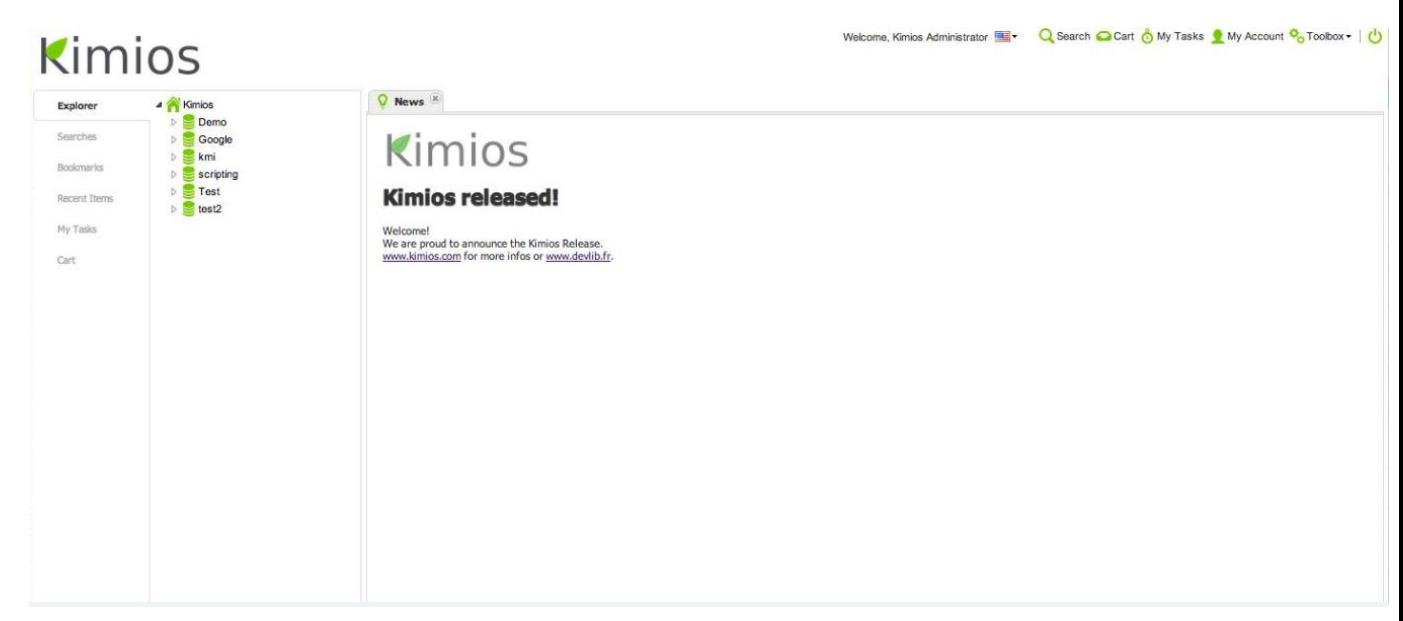

KUVA 5. Kimioksen käyttöliittymä.

#### 5.11 Google Drive

Viimeisenä testattiin Google Drive, joka on ilmainen dokumenttien hallintajärjestelmä 15 Gt:n tallennuskapasiteetilla, mutta lisää kapasiteettia on myös mahdollista ostaa. (Options for adding Drive storage.)

Google Drive toimii pilvessä, joten omaa palvelinta ei tarvita. Google tarjoaa käytettäväksi myös valinnaisen Drive-sovelluksen, joka toimii Windowsilla ja Macinstoshilla. (Using Drive.)

Google Driven ominaisuuksiin kuuluvat tehokas hakutoiminto, laaja tuki eri tiedostotyypeille, sähköposti-ilmoitukset, versionhallinta, johon voi myös laittaa ajankohdan jolloin valittu dokumentin versio poistetaan sekä tiedostojen esikatselu. Lisäksi tiedostot voidaan jakaa myös käyttäjien tai ryhmien kesken joko sähköpostitse tai vaikkapa facebookissa. (Google Drive.)

#### 5.12 Google Driven arvio

Google Drivessa kaikki dokumentit tallentuvat Googlen pilvipalveluun. Tämä on loistava ominaisuus laitteistovikojen varalta, sillä pilvessä tiedostot ovat varmassa tallessa. Tämän lisäksi dokumentit voidaan myös synkronoida PC:lle valinnaisen Drive-asiakasohjelman avulla. Samalla asennusohjelma asentaa Googlen omat tekstinkäsittelytyökalut, joiden käyttö ei kuitenkaan ole pakollista.

Esikatselu ei toimi kaikilla tiedostomuodoilla, mutta ne on mahdollista avata Google Driveen asennettavilla lisäosilla, esimerkiksi OpenDocument Readerilla. Vaihtoehtoisesti dokumentit on muunnettava ensin Google Docs -muotoon (.gdoc), minkä voi tehdä samalla, kun dokumenttia ladataan tietokoneelle. Järjestelmän käyttöliittymä on selkeä ja helppokäyttöinen ja dokumenttien jakaminen ryhmille, käyttäjille ja facebookiin onnistuu ongelmitta.

Google Driven ainoiksi heikkouksiksi jäivät ajoittaiset ongelmat esikatselussa sekä dokumenttilistassa, jossa olisi hyvä näkyä enemmän dokumenttikohtaisia tietoja, kuten versionumero (KUVA 6.). Vaikka käyttöliittymä onkin selkeä (KUVA 7.), voisi siinä olla enemmän toimintaa nopeuttavia painikkeita. Toiminnot on nimittäin piilotettu alasvetovalikoiden tai hiiren oikean painikkeen avulla käytettäviksi.

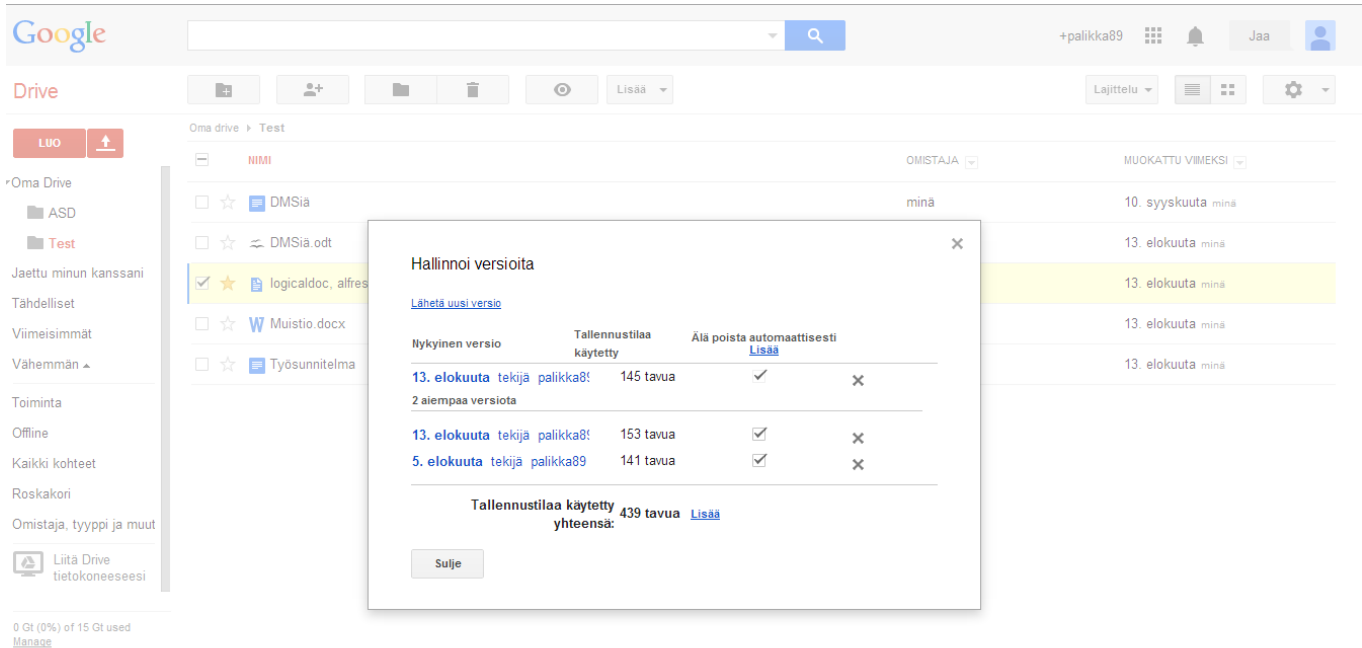

KUVA 6. Google Driven versionhallinta.

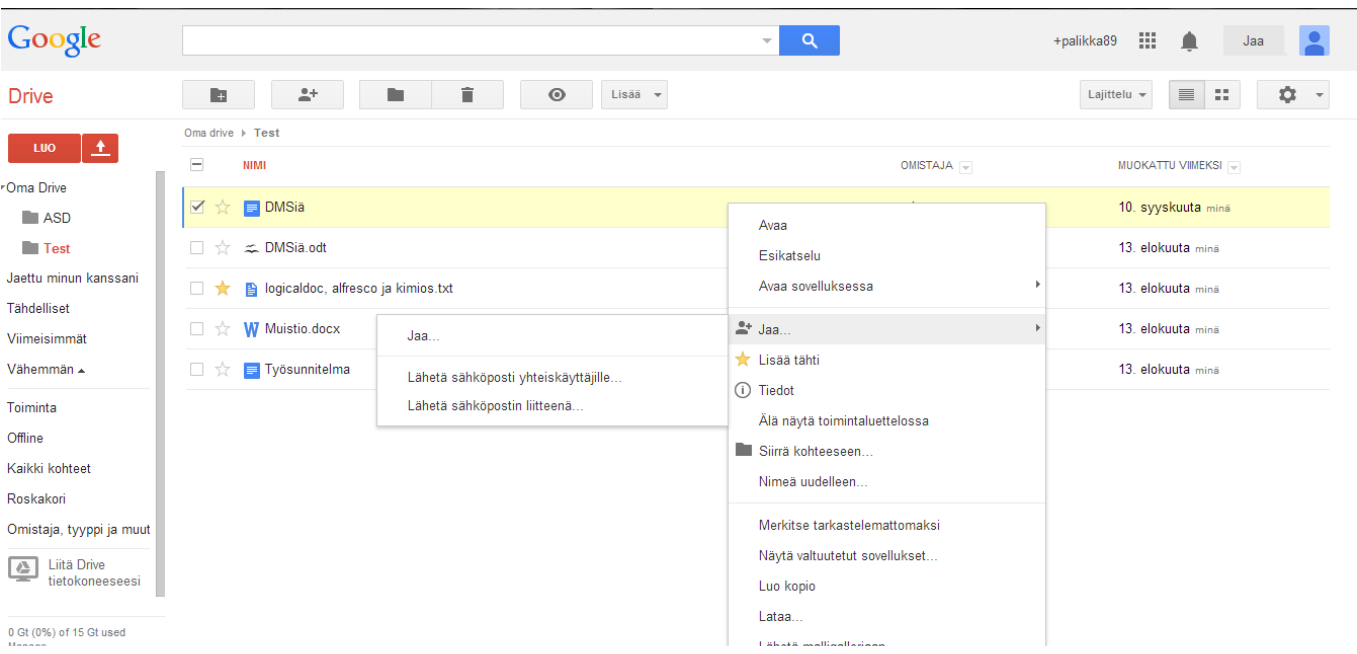

KUVA 7. Google Driven käyttöliittymä.

## 6 SOPIVIMMAN JÄRJESTELMÄN VALINTA JA KÄYTTÖÖNOTTO

Testiryhmän sopivin järjestelmä valittiin järjestelmästä tehdyn käyttöesittelyn perusteella. Loppujen lopuksi jäljellä oli enää kaksi vakuuttavinta järjestelmää: M-Files sekä Google Drive. Valinnan jälkeen kyseisiä järjestelmiä testattiin aikaisempia testitapauksia laajemmin etenkin nopeuden ja helppokäyttöisyyden osalta.

#### 6.1 Testeistä karsiutuneet järjestelmät

OpenDocMan karsiutui lopullisista testeistä sen esikatselutoiminnon puutteellisuuden sekä järjestelmän verrattaen vähäisten ominaisuuksien vuoksi. Tällä hetkellä ominaisuudet olisivat toki riittävät, mutta koska tulevaisuudessa vaatimukset saattavat muuttua, olisi vaarana, että järjestelmä olisi vaihdettava johonkin toiseen.

LogicalDoc karsiutui lähinnä sen vakausongelmien vuoksi. Vaikka järjestelmän kaatuminen olikin hyvin satunnaista, on se silti riittävä peruste järjestelmän pois sulkemiseksi. Kaatumisten vuoksi ei voida olla varmoja, voiko ne joissakin tilanteissa aiheuttaa tietojen tai asiakirjojen menetyksen, jolloin vahingot saattaisivat olla hyvinkin suuria, jos asiakirjoista ei ole tallessa tuoreita varmuuskopioita.

OpenKM jätettiin pois tarkemmista testeistä sen versionhallinnallisten ongelmien vuoksi. Vaikka ongelmia versionhallinnassa ilmeni harvoin, päätettiin järjestelmästä siitä huolimatta luopua, koska juuri versionhallinta on yksi yrityksen tärkeimmistä dokumenttien hallintajärjestelmältä vaadituista ominaisuuksista.

Kimios päätettiin karsia käytännössä sen niukan englanninkielisen dokumentaation sekä tukifoorumeiden huonon ylläpidon vuoksi, koska mahdollisten ongelmatilanteiden tai konsultaatiotarpeen sattuessa avun saaminen saattaisi olla hyvinkin vaikeaa ja aikaa vievää. Muilta osin järjestelmä olisi ollut erittäin käyttökelpoinen valinta käytettäväksi dokumenttien hallintajärjestelmäksi niin ominaisuuksiltaan kuin käyttöliittymältäänkin

#### 6.2 Tarkempiin testeihin valitut järjestelmät

Tarkempien testien jälkeen valittiin käyttöönotettava järjestelmä. Päätös oli vaikea, koska molemmilla järjestelmillä oli omat heikkoutensa ja vahvuutensa. Lopulta järjestelmäksi valittiin Google Drive.

Google Drive valittiin sen helppokäyttöisyyden ja käyttöliittymän selkeyden vuoksi, vaikka versionhallinta tuntuikin aluksi hankalalta. Lisäksi Google Drive sisältää tarpeeksi ominaisuuksia myös tulevaisuutta ajatellen. Google Drive sisältää myös ominaisuuden, jolla dokumentteja ja muutakin materiaalia voidaan jakaa niin sähköpostilla kuin facebookissa, jolloin haluttujen asiakirjojen tarkastelu tehdään mahdolliseksi myös sellaisille henkilöille, joilla ei ole pääsyä järjestelmään.

Ominaisuuksiltaan M-Files vei kuitenkin voiton selvästi Google Drivesta ja se integroituu erinomaisesti erilaisten ohjelmistojen, kuten Microsoft Office -tuotteiden kanssa. M-Filesin ominaisuuksien kirjo tekee ohjelmasta kuitenkin hyvin raskaan, sillä ohjelman käynnistys saattoi kestää jopa kymmenen minuuttia. Ominaisuuksien runsaudella on myös muita haittapuolia, sillä ne tekevät järjestelmästä huomattavasti vaikeammin omaksuttavan ja sekavamman oloisen, koska käytössä olevia toimintoja on erittäin paljon, jolloin myös järjestelmän käyttöliittymä kärsii.

Dokumenttien kategorisointiin, metatiedon hallintaan sekä hakutoimintoihin liittyvät toiminnot olivat M-filesissa huomattavasti kehittyneempiä kuin Google Drivessa, mikä vaikeutti päätöksen tekoa entisestään.

Tarkempien testien jälkeen pyysimme M-Filesista myös tarjouspyynnön ohjelmistosta, mutta tarjous kuitenkin hylättiin, koska ohjelmisto olisi tullut kalliiksi, kun otetaan huomioon järjestelmän tarjoamat ominaisuudet verrattuna yrityksen senhetkisiin tarpeisiin sekä yrityksen koko.

Käytettävän järjestelmän valintaan vaikutti myös järjestelmän helppo käyttöönotto, joka Google Drives oli huomattavasti helpompaa. M-Filesin asennuksen lisäksi järjestelmälle täytyi luoda erikseen dokumenttivarasto, käyttäjät, määritellä dokumenttivaraston yhteydet sekä konfiguroida IIS:n asetuksia, jotta järjestelmää voitaisiin käyttää myös Internet-selaimella.

Google Driven käyttöönotto oli vaivatonta, sillä mitään ei tarvinnut asentaa erikseen, vaan kaikki toimii niin sanotusti "pilvessä". Tämän ansiosta säästetään myös omia resursseja, koska omaa palvelinta ei tarvita. Pilvipalvelun ansiosta tiedostot ovat myös turvassa mahdollisilta laitteistovioilta. Järjestelmän käyttämiseen täytyi ainoastaan luoda Google-tunnukset, minkä jälkeen järjestelmää voi alkaa käyttämään. Lisäksi asennettiin Googlen tarjoama asiakasohjelma, joka sisältää tekstinkäsittely- ja taulukkolaskentaohjelmistot sekä nopeamman keinon dokumenttien hallintaan, kuten mahdollisuuden synkronoida tehdyt muutokset palvelimella olevan version kanssa. Asiakasohjelmiston asentaminen on kuitenkin vapaaehtoista eikä sitä vaadita järjestelmän käyttämiseksi.

### 7 POHDINTA

Opinnäytetyölle asetetut tavoitteet saavutettiin hyvin, sillä vaatimukset täyttävä järjestelmä löydettiin ja samalla opin paljon selvitystyön tekemisestä, vaikka aikaisempaa kokemusta aihealueesta ei ollutkaan. Tämän lisäksi opin myös paljon uutta projektityöskentelystä, itsenäisestä työskentelystä sekä aikataulutukseen ja dokumenttien hallintaan liittyvistä asioista.

Käytettävän järjestelmän olisi toki voinut saada selville paljon nopeammin, jos testeihin olisi alustavasti etsitty vain yksi vaatimukset täyttävä järjestelmä, minkä jälkeen testitulosten perusteella olisi voitu määritellä järjestelmältä vaadittuja ominaisuuksia ja toimintoja tarkemmin. Tällöin olisi myös jäänyt enemmän aikaa tutustua yksityiskohtaisemmin valittuun järjestelmään.

Järjestelmien asennus onnistui mallikkaasti, sillä asennusongelmia ei ollut kuin kahden järjestelmän kanssa ja ne saatiin ratkaistua nopeasti. Myös järjestelmien testauksessa onnistuttiin hyvin paria poikkeusta lukuun ottamatta, sillä eri järjestelmien heikkoudet ja vahvuudet saatiin kartoitettua tarpeeksi kattavasti, jotta voitiin tehdä johtopäätöksiä siitä, otetaanko järjestelmä tarkempiin testeihin, jonka perusteella tehtiin lopullinen päätös käyttöönotettavasta järjestelmästä.

Jää nähtäväksi vakinaistaako Google Drive paikkansa käytettävänä dokumenttien hallintajärjestelmänä vai otetaanko tulevaisuudessa käyttöön jokin muu järjestelmä, sillä järjestelmät kehittyvät jatkuvasti sekä myös uusia ja entistä parempia järjestelmiä saattaa tulla markkinoille.

21 (22)

## LÄHTEET

Google Drive. [verkkosivu].[viitattu 18.10.2013]. Saatavissa <https://www.google.com/drive/index.html#start>

IT-Systems. [verkkosivu].[viitattu 9.10.2013]. Saatavissa <http://www.it-systems.fi/tyonaytteet>

Kimios Bundle Deployer Documentation. [verkkosivu].[viitattu 18.10.2013]. Saatavissa [http://www.kimios.com/documents/10136/0/KimiosBundleDeployer-EN.pdf/3248da9a-9a3f-4e25-a110](http://www.kimios.com/documents/10136/0/KimiosBundleDeployer-EN.pdf/3248da9a-9a3f-4e25-a110-cb15792fbd84) [cb15792fbd84](http://www.kimios.com/documents/10136/0/KimiosBundleDeployer-EN.pdf/3248da9a-9a3f-4e25-a110-cb15792fbd84)

Kimios features. [verkkosivu].[viitattu 18.10.2013]. Saatavissa <http://www.kimios.com/features>

LogicalDoc. [verkkosivu].[viitattu 13.10.2013]. Saatavissa <http://www.logicaldoc.com/document-management-system.html>

LogicalDoc about logical objects. [verkkosivu].[viitattu 13.10.2013]. Saatavissa <http://www.logicaldoc.com/company/about-logical-objects.html>

LogicalDoc partners. [verkkosivu].[viitattu 13.10.2013]. Saatavissa <http://www.logicaldoc.com/partners/partners.html>

LogicalDoc system requirements. [verkkosivu].[viitattu 13.10.2013]. Saatavissa <http://www.logicaldoc.com/product/system-requirements.html>

M-Files ominaisuudet. [verkkosivu].[viitattu 17.10.2013]. Saatavissa <http://www.m-files.com/fi/top-ecm-features>

M-Files tekniset tiedot. [verkkosivu].[viitattu 17.10.2013]. Saatavissa <http://www.m-files.com/sites/m-files.com/files/Content/documents/fi/res/M-FilesTechnicalDataSheet.pdf>

M-Files teknologiakumpanit. [verkkosivu].[viitattu 17.10.2013]. Saatavissa <http://www.m-files.com/fi/technology-partners-network>

OpenDocMan. [verkkosivu].[viitattu 13.10.2013]. Saatavissa

#### [http://www.opendocman.com](http://www.opendocman.com/)

OpenDocMan companies using our software. [verkkosivu].[viitattu 13.10.2013]. Saatavissa <http://www.opendocman.com/companies-using-our-software/>

OpenDocMan features. [verkkosivu].[viitattu 13.10.2013]. Saatavissa <http://www.opendocman.com/features/>

OpenKM. [verkkosivu].[viitattu 17.10.2013]. Saatavissa <http://www.openkm.com/en/>

OpenKM features. [verkkosivu].[viitattu 17.10.2013]. Saatavissa <http://www.openkm.com/en/overview/features.html>

OpenKM hardware requirements. [verkkosivu].[viitattu 17.10.2013]. Saatavissa <http://www.openkm.com/en/overview/hardware-requirements.html>

Options for adding Drive storage. [verkkosivu].[viitattu 18.10.2013]. Saatavissa <https://support.google.com/a/answer/177064?hl=fi>

Using Drive. [verkkosivu].[viitattu 18.10.2013]. Saatavissa https://www.google.com/drive/using-drive/

What is Document Management. [verkkosivu].[viitattu 09.10.2013]. Saatavissa http://www.aiim.org/What-is-Document-Management